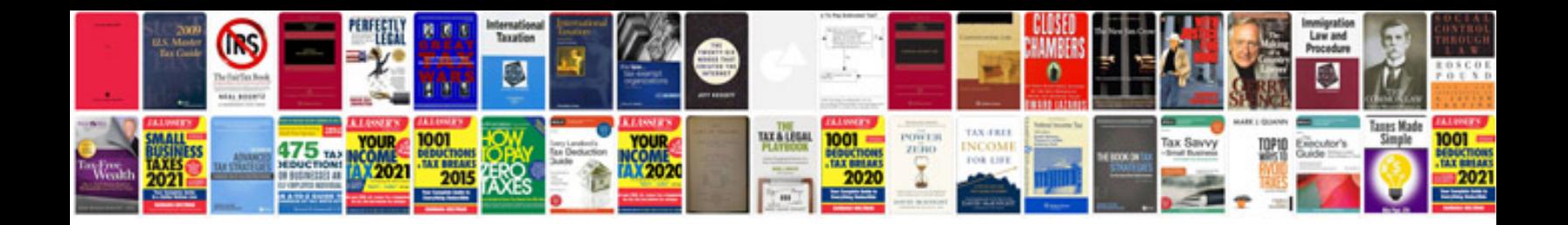

Da 5823 form

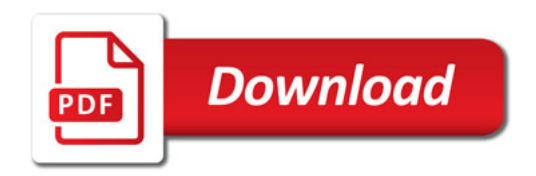

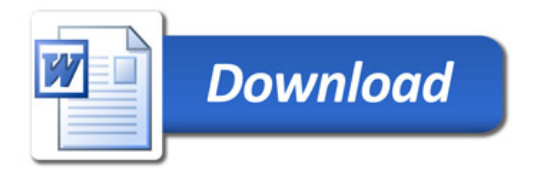